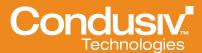

# Undelete® 10

### **Overview**

"Help! I just deleted a file from the network drive!" That's a support call any IT professional knows all too well. What if there were a way to painlessly restore deleted files without having to go to backups? What if there were a way to ensure continuous data protection without constant snapshots? What if you could enable your users to easily restore accidental deletes and overwrites themselves?

Condusiv's Undelete 10 is the recycle bin for file servers, enabling continuous data protection and eliminating time-consuming restores from backup. Undelete ensures every deleted file or version of an Office file on a Windows PC or server can easily be restored—either by IT or by the users they support.

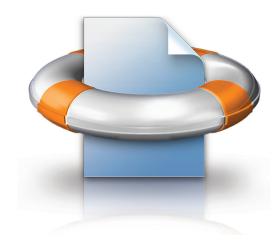

Customers use Undelete as a first line of defense before backup since Undelete provides true continuous data protection for easy recovery of individual files. Whereas snapshots and backups are best used to recover entire data sets that are lost, Undelete is tailored for quick recovery of single files that are lost or overwritten.

Where data protection typically means backups and snapshots, which do not capture every version of a file and require too much time for restore, Undelete enables quick recovery of deleted or overwritten network files—eliminating persistent HelpDesk calls around accidental deletes. From server to desktop, Undelete makes retrieving deleted files efficient. In just a few clicks, content that took hours to create is back in a moment, and instant restore of Outlook PST and individual files eliminates tedious recovery from point-in-time copies.

# **Undelete: The Recycle Bin for File Servers**

Undelete features **One-Button Search**, allowing users to locate files deleted locally or from a network drive with the click of a single button, and **Search Wizard**, which makes lost files easy to find. Undelete runs on all supported Windows platforms, including those running on VMware and Microsoft Hyper-V environments.

With Undelete, when a file is deleted, it is automatically captured and stored in the Undelete Recovery Bin, including files deleted or overwritten from shared network folders or deleted by the Windows command prompt. The Server, Professional and Client editions of Undelete let you see the contents of Recovery Bins on remote computers, allowing IT or users to recover their deleted files across the network. It is no longer necessary to search backup tapes or Windows shadow copies when a user accidentally deletes a file from the server. With its dedicated file system search filters, Undelete can also restore files previously purged from the Recycle Bin or the Undelete Recovery Bin—even if they were deleted before Undelete was installed.

Backups and snapshots are a necessary part of any disaster recovery plan, but they are not a comprehensive solution for continuous data protection. Backups do not capture changes made since the last backup, so work performed during the time between backups is not recoverable or protected. Snapshots can fill some of the gaps between backups; however, scheduling constant snapshots and managing space utilization only adds to the sys admin's workload. For easy recovery of network files—deleted or overwritten—continuous data protection, and allowing self-service recovery, Undelete is the ideal real-time data protection solution to allow IT to focus on more productive projects.

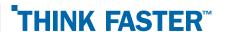

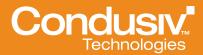

### **Available Undelete Products**

**Undelete 10 Server** – Protects server files, including those deleted by network clients from a centralized management console

**Undelete 10 Desktop Client** – Allows connected laptops, workstations and VMs to recover their own files from Undelete Server recovery bins

**Undelete 10 Professional** – Protects locally stored files and allows files to be recovered from Undelete Server recovery bins

**Undelete 10 Home** – Provides comprehensive protection of locally stored files

# **System Requirements**

100MB of available hard drive space, standard operating system hardware requirements. Undelete supports Windows Server 2012, Windows 8, Windows Server 2008/R2, Windows 7, Windows Vista, Windows Server 2003, and Windows XP.

# **About Condusiv**

Condusiv Technologies creates high-performance software that optimizes and maintains application operation efficiency and equipment longevity to increase productivity in technology, people and businesses. Condusiv customers include enterprises, government agencies, ISVs, OEMs and home users worldwide. A market leader in data storage innovation, the company's solutions help technology function at peak levels.

#### **Condusiv Technologies**

7590 North Glenoaks Blvd. Burbank, California 91504, USA 800-829-6468 www.condusiv.com

#### **Condusiv Technologies Europe**

One Crown Square
Church Street East, Woking, GU21 6HR
+44 (0) 1483 342 360
www.condusiv.co.uk

## **Undelete Benefits**

- Delivers continuous Windows data protection for more than 30,000 customers globally
- Enables easy recovery of deleted and overwritten local and network files
- Provides continuous data protection for Windows PCs and servers
- Allows self-service recovery to relieve IT professionals from this duty
- Instantly recovers files in virtual environments
- Recovers previous or overwritten versions of Word, Excel and PowerPoint files
- Compliant with NSA and DoD governance and regulatory data deletion standards
- Centrally managed with Undelete Server
- True "Set It and Forget It"<sup>®</sup> functionality

# **Supported Platforms**

Windows XP, Windows Vista, Windows Server 2003, Windows Server 2008/2008 R2, Windows 7, Windows Server 2012, and Windows 8.

### **More Information**

www.condusiv.com

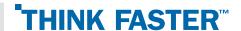